The book was found

# **ABCs Of LDAP: How To Install, Run, And Administer LDAP Services**

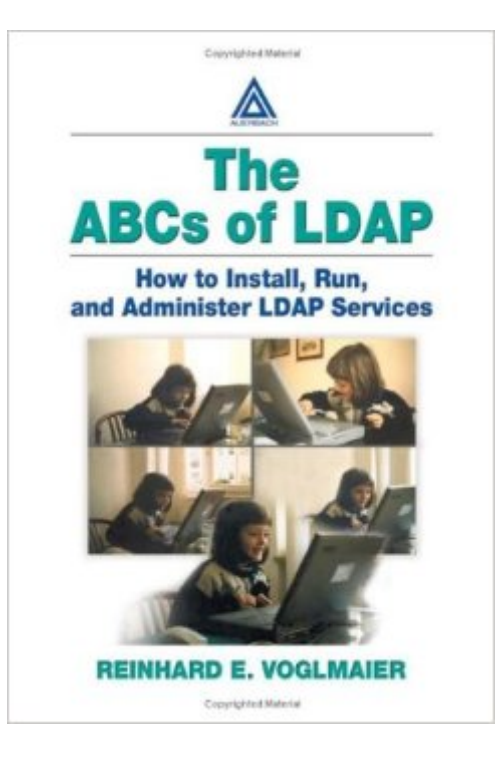

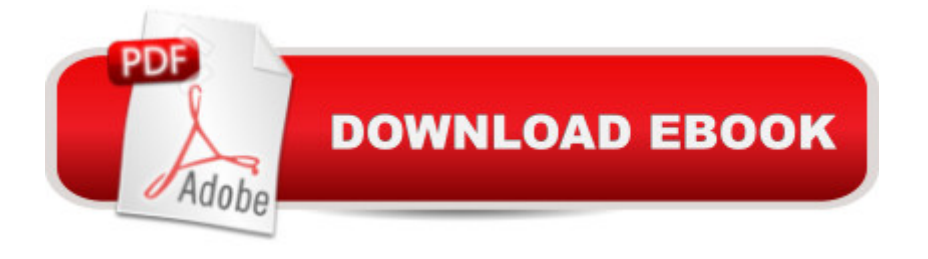

### **Synopsis**

The ABCs of LDAP: How to Install, Run, and Administer LDAP Services delivers the theoretical background needed to understand how these servers work, resulting in clear, concise examples of implementations in both commercial and OpenLDAP environments. Topics include an examination of major LDAP APIs, such as PHP, Perl, and Java, as well as distributed command line tools. The book covers ways to integrate LDAP into existing systems, and provides hands-on examples within working implementations.Users also benefit from a concise overview of how to design a directory, preparing you to execute directory deployments for email, PKI, DNS, and NIS servers.

## **Book Information**

File Size: 5813 KB Print Length: 440 pages Page Numbers Source ISBN: 0849313465 Simultaneous Device Usage: Up to 4 simultaneous devices, per publisher limits Publication Date: April 16, 2007 Sold by:Â Digital Services LLC Language: English ASIN: B000PMG97G Text-to-Speech: Enabled X-Ray: Not Enabled Word Wise: Not Enabled Lending: Not Enabled Enhanced Typesetting: Enabled Best Sellers Rank: #1,435,983 Paid in Kindle Store (See Top 100 Paid in Kindle Store) #39 in Books > Computers & Technology > Networking & Cloud Computing > Networks, Protocols &  $APIs > LDAP$  #1759 in $\hat{A}$  Books > Computers & Technology > Networking & Cloud Computing > Data in the Enterprise  $#1821$  in  $\hat{A}$  Books  $>$  Computers & Technology  $>$  Networking & Cloud Computing > Network Security

#### **Customer Reviews**

I've read or tried to read several books on LDAP. This is the first one that explains things clearly and logically in an organized, readable style. Written in 2004, the book is quite dated. The author talks about LDAPv2 vs LDAPv3. It's now 2014, and LDAPv2 went to protocol heaven a long time ago. Newcomers to LDAP who are familiar with object-oriented programming will be quite confused and

from an object in the sense of object-oriented programming. In LDAP, an object is just a container for a collection of attributes, which are themselves key-value pairs, with specific syntax restrictions imposed upon the values, depending on the name of the key, which is a unique and registered entity. The implementation is arcane by modern standards, but it is what it is. Everyone uses LDAP, and no one seems particularly interested in coming up with anything better. Back to the book, despite a few minor errors and typos, this is nevertheless a 5-star book. It's too bad the author appears to have no interest in doing a second edition!

This book seems to me a good introduction to a complex subject. It is very useful for the beginner, since it explains the important things to know when you will start with LDAP. I am studying informatics and I am living in this moment at London,UK. I wanted to learn more about the installation and use of LDAP and in particular OpenLDAP. I use this book also as manual working with Perl and LDAP.

The book explains LDAP to both a perdon who wants to lear the technology and a person who is familiar with the administration of security.

#### Download to continue reading...

ABCs of LDAP: How to Install, Run, and Administer LDAP Services How to Install Kodi on Firestick: [A Step by Step Guide to Ins](http://ebooksupdate.com/en-us/read-book/jPY6V/abcs-of-ldap-how-to-install-run-and-administer-ldap-services.pdf?r=c2JQsuSc%2FE56DvzHD%2BhujhpLrcRgnCez%2F%2FBTs3LmZ8M%3D)tall Kodi on Firestick in 5 minutes! Using Computer or Android Device: (With Video Tutorials & Screenshots) (Updated for Aug-2016!) Runner's World Run Less, Run Faster: A A Become a Faster, Stronger Runner with the Revolutionary 3-Run-a-Week Training Program LDAP in the Solaris Operating Environment: Deploying Secure Directory Services RUN: What To Know About Running Before You Begin (A Complete Beginners Guide: Learn How To Start Running And Jogging): (Running And Jogging For Beginners, Weight Loss, Exercise, How to Run And Jog) Run Patty Run: The Story of a Very Special Long-Distance Runner Who Lights the Way for Others Ready to Run: Unlocking Your Potential to Run Naturally The Run Walk Run MethodA A Runner's World Run Less, Run Faster: Become a Faster, Stronger Runner with the Revolutionary FIRST Training Program Lean for Long-Term Care and Aging Services: Lean for Long-Term Care and Aging Services Echo: The Ultimate Guide to Echo and Hacking for Dummies (by echo, Alexa Kit, Prime, users guide, web services, digital media, ... (Web services, internet, hacking) (Volume 2) Jane's Airports Equipment & Services 2004-2005 (Jane's Airport Equipment and Services) Jane's Airports Equipment & Services 2005-06 (Jane's Airport Equipment and

Human Services Issues) Human Services in Contemporary America (HSE 110 Introduction to Human Services) Consumer Financial Services (Financial Services Series) Essentials of Health Services (Delmar Series in Health Services Administration) Fire Stick: The Complete 2016 User Guide And Manual - How To Easily Install Android Apps On Your Fire Stick (Streaming Devices, Fire TV Stick User Guide, How To Use Fire Stick) Fire Stick: The Complete Fire Stick User Guide - Learn How To Install Apps, Games, Watch TV And Movies! (Streaming Devices, Fire TV Stick User Guide, How To Use Fire Stick) Windows Server 2012 R2: How to install and add roles?: (Desktop Experience) (Windows Server 2012 R2: From installation to configuration)

#### <u>Dmca</u>